Kelly Maria da Silva Oliveira

## **Uma abordagem para Diagnóstico Pulmonar baseada em Análise Funcional e Redes Neurais Convolucionais**

Picos - PI Junho de 2017 Kelly Maria da Silva Oliveira

## **Uma abordagem para Diagnóstico Pulmonar baseada em Análise Funcional e Redes Neurais Convolucionais**

Monografia submetida ao Curso de Bacharelado de Sistemas de Informação como requisito parcial para obtenção de grau de Bacharel em Sistemas de Informação. Orientador: Prof.º Dr. Antonio Oseas de Carvalho Filho

Universidade Federal do Piauí Campus Senador Helvídio Nunes de Barros Bacharelado em Sistemas de Informação

> Picos - PI Junho de 2017

### **FICHA CATALOGRÁFICA Serviço de Processamento Técnico da Universidade Federal do Piauí Biblioteca José Albano de Macêdo**

 **O482a** Oliveira, Kelly Maria da Silva.

 Uma abordagem para diagnóstico pulmonar baseada em análise funcional e redes neurais convolucionais / Kelly Maria da Silva.– 2017.

CD-ROM : il.; 4 ¾ pol. (43 f.)

 Trabalho de Conclusão de Curso (Curso Bacharelado em Sistemas de Informação) – Universidade Federal do Piauí, Picos, 2017. Orientador(A): Prof. Dr. Antônio Oséas de Carvalho Filho

1. Câncer de Pulmão-CADx. 2. Indices de Diversidade Funcional. 3. Redes Neurais Convolucionais. I. Título.

#### **CDD 006.3**

## UMA ABORDAGEM PARA DIAGNÓSTICO PULMONAR BASEADO EM ANÁLISE FUNCIONAL E REDES NEURAIS CONVOLUCIONAIS

### KELLY MARIA DA SILVA OLIVEIRA

aprovada como exigência parcial para obtenção do grau de Bacharel em Sistemas de Informação. Monografia

Data de Aprovação

Picos-PI,  $9 \text{ de } \text{4} \text{ and } 201$ Prof. Dr. Antonio Oseas de Carvalho Filho Orientador Prof<sup>a</sup>. Ma. Alcilene Dalilia de Sousa Membro

Patricia Viura da Silua Barros

Membro

# Agradecimentos

Agradeço primeiramente a Deus por conceder a realização deste trabalho. A Ele, toda a gratidão.

Aos meus pais, José Carlú e Marizete Alexandre graças ao amor, incentivo e trabalho de ambos cheguei até aqui.

À UFPI pelo apoio durante os 4 anos de curso e suporte financeiro durante 24 meses.

Ao meu orientador Profº. Dr. Antonio Oseas de Carvalho Filho por se mostrar sempre disponível a me auxiliar no desenvolvimento deste trabalho e ter me oferecido oportunidades de crescimento acadêmico.

As Profª Ma. Patricia Medyna Lauritzen de Lucena Drumond e Profª Ma. Alcilene Dalília de Sousa pela disponibilidade e disposição a ajudar-me, meus eternos agradecimentos.

Ao Profº. Dr. Francisco Airton Pereira da Silva pela disponibilidade em ler meu trabalho e pelo conhecimento compartilhado referente a metodologia de pesquisa.

Aos meus queridos professores de graduação, muito obrigado.

Aos amigos de graduação, em especial Ramon, Otília, Deyse, Angra, Laíse, Cidrônio, Jade, Domingas, Josafá, Marielson e Izabela pelos conselhos e amizade nesta rotina árdua.

Aos meus companheiros de Iniciação Científica, em especial Marcos Raniery, Marcelo,

Vinicius, Antonio Carvalho e Edson pelo apoio e esclarecimentos às minhas dúvidas.

Aos colaboradores do CTI, pelo incentivo.

Ao meu namorado Emerson por todo companheirismo e dedicação durante esta jornada.

As minhas amigas e irmãs Neidiane e Camila por todo apoio.

Por fim, a todos que, de forma direta ou indireta, contribuíram à realização deste sonho e por toda ajuda na conclusão desta monografia.

*A meus pais, avós paternos Ana e Antônio(in memorian), avós maternos Maria e João, irmão e irmã.*

*O sucesso nasce do querer, da determinação e persistência em se chegar a um objetivo. Mesmo não atingindo o alvo, quem busca e vence obstáculos, no mínimo fará coisas admiráveis. José de Alencar*

# Resumo

Nas últimas décadas tem se destacado a procura por procedimentos que automatizem o diagnóstico de doenças, entre elas o câncer pulmonar. O câncer de pulmão vem se tornando uma das principais causas de morte no mundo e a cada ano tem aumentado sua incidência. A detecção precoce é o principal fator que determina a sobrevivência de pacientes acometidos por essa doença, a Tomografia Computadorizada é o exame que permite a detecção e acompanhamento no pre-tratamento. A análise de imagens de Tomografia Computadorizada é feita visualmente por profissionais especializados e são naturalmente complexas. Sabe-se que a avaliação humana por diversos fatores pode ser sujeita a falhas, o que pode impactar negativamente em etapas como detecção e diagnóstico. No intuito de apoiar o processo de detecção de neoplasias, sistemas de auxílio ao diagnóstico vêm sendo desenvolvidos em busca de diminuir falsos positivos em biópsias. Esta monografia consiste em quatro etapas, a primeira, a aquisição de imagens do banco *Lung Image Database Consortium ImageCollection*. A segunda etapa é realizada a extração de características de textura utilizando os Índices de Diversidade Funcional. Na terceira etapa a ferramenta WEKA classifica as regiões de interesse *Regions of interest* em malignos e benignos baseado em Máquina de Vetor de Suporte e *Convolutional Neural Network*. E na quarta etapa a validação dos resultados, adequados a sistemas CADx. Nos resultados obtidos, alcançou-se uma média de sensibilidade de 85,4%, média de especificidade de 87,14%, média de acurácia de 86,7% e área média das curvas ROC de 0,915.

**Palavras-chaves**: Câncer de Pulmão, CADx, Índices de Diversidade Funcional, *Convolutional Neural Network*.

# Abstract

In the last decades the demand for procedures that automate the diagnosis of diseases, among them lung cancer, has been highlighted. Lung cancer has become one of the leading causes of death in the world and each year has increased its incidence. Early detection is the main factor that determines the survival of patients affected by this disease. Computed tomography is the test that allows detection and follow-up pre-treatment. The analysis of CT images is done visually by specialized professionals and they are naturally complex. It is known that human evaluation by several factors can be subject to failures which can negatively impact stages such as detection and diagnosis. In order to support the process of detection of neoplasms, diagnostic assistance systems have been developed in the search for the decrease of false positives in biopsies. The proposed methodology consists of three steps, the first one, the acquisition of images from the Lung Image Database Consortium ImageCollection. The second step is to extract texture characteristics using the Functional Diversity Indexes. In the third step the WEKA tool classifies Regions of interest in malignant and benign regions based on Convolutional Neural Network. A mean sensitivity of 85.4%, mean specificity of 87.14%, mean accuracy of 86.7% and mean area of ROC curves of 0.915 was obtained.

**Key words:** Lung Cancer, CAD,. Functional Diversity Indices, Convolutional Neural Network.

# Lista de ilustrações

<span id="page-9-0"></span>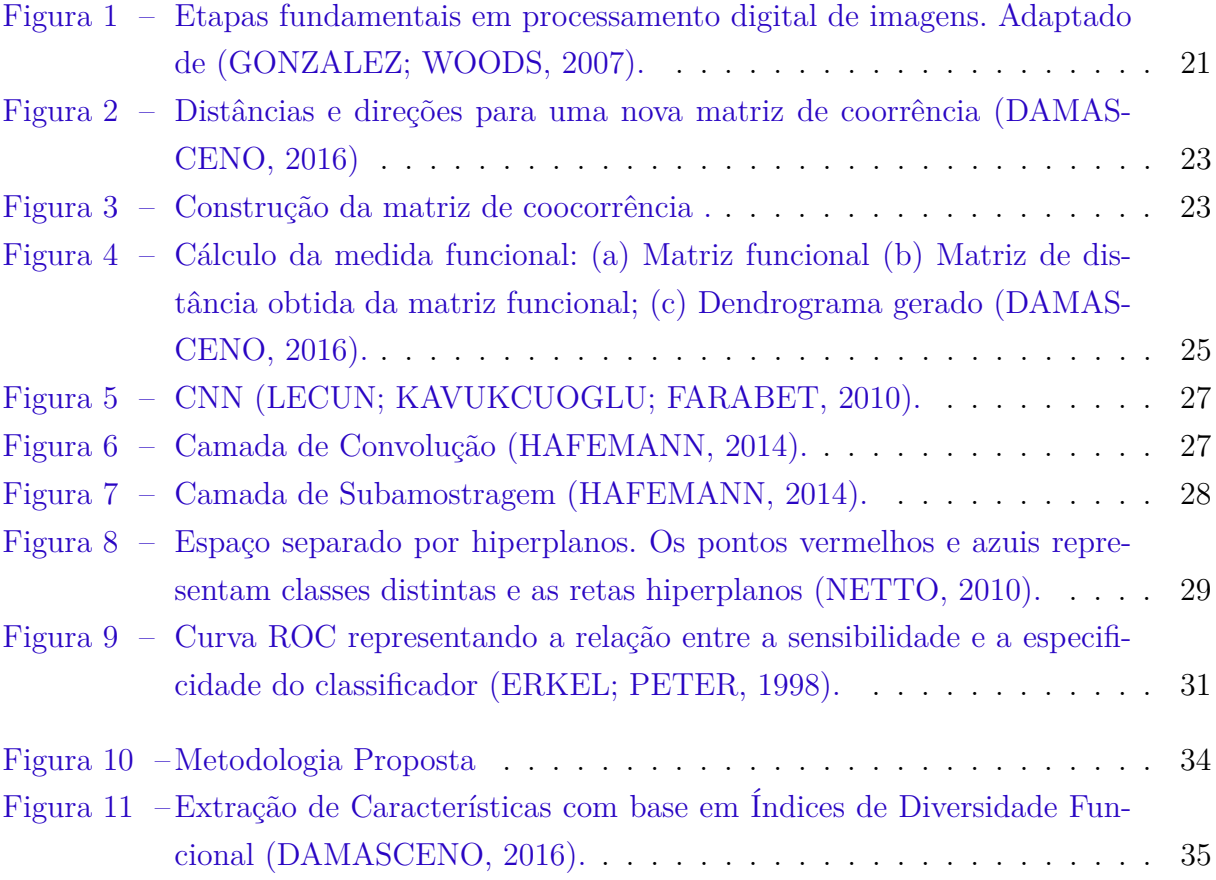

# Lista de tabelas

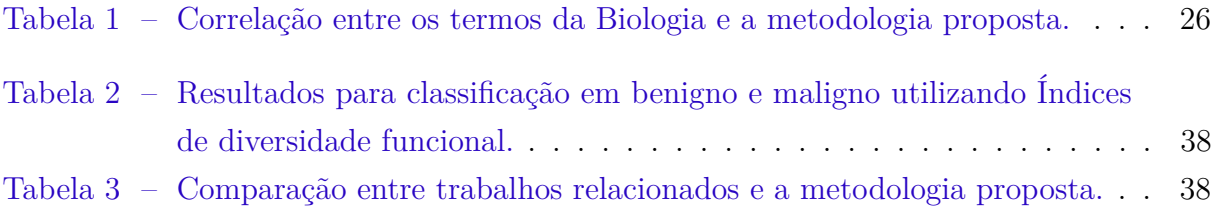

# Lista de abreviaturas e siglas

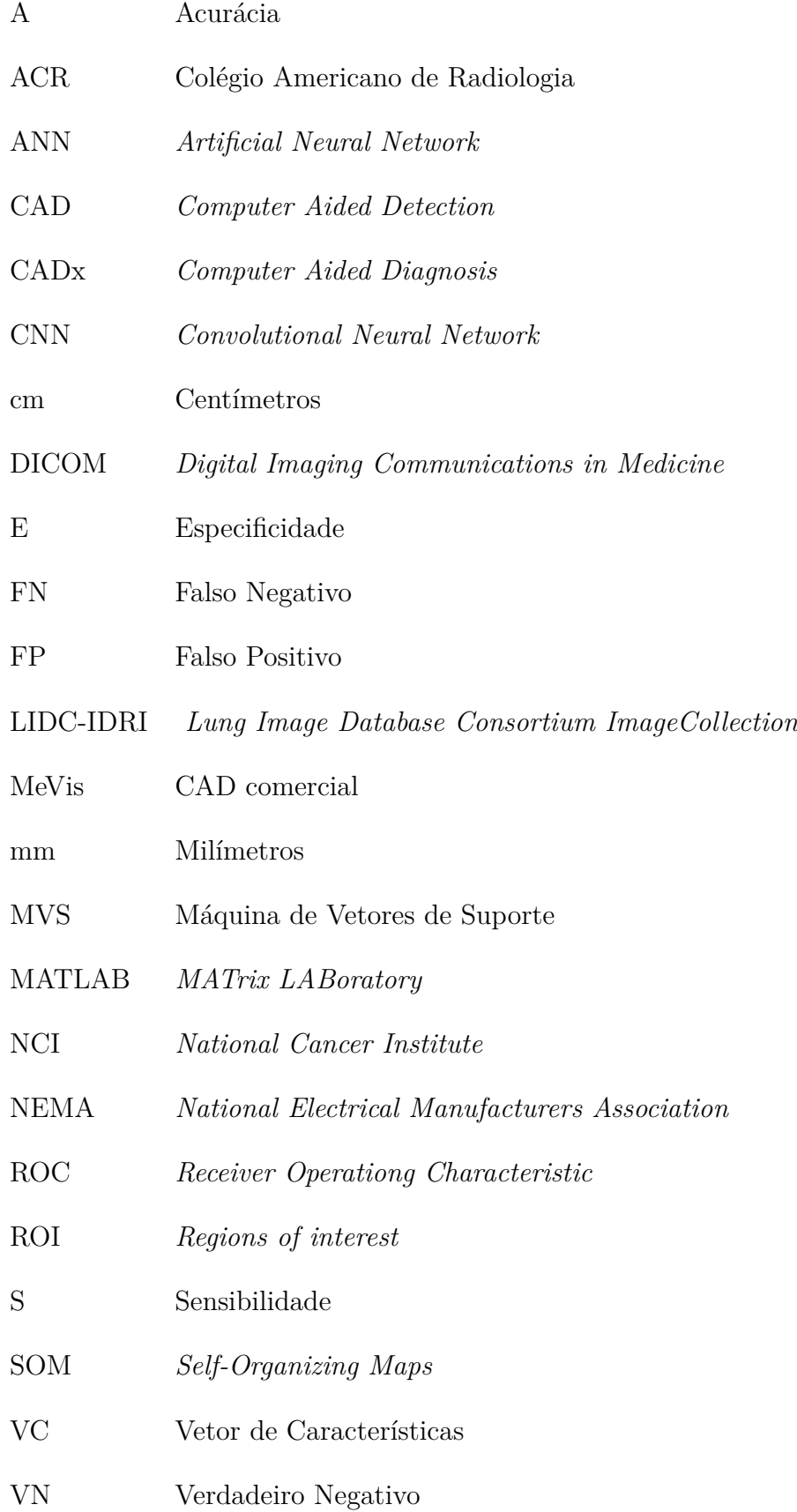

- VP Verdadeiro Positivo
- UH Unidades *Hounsfield*
- TC Tomografia Computadorizada
- VC Vetor de Características
- WEKA *Waikato Environment for Knowledge Analysis*

# Lista de símbolos

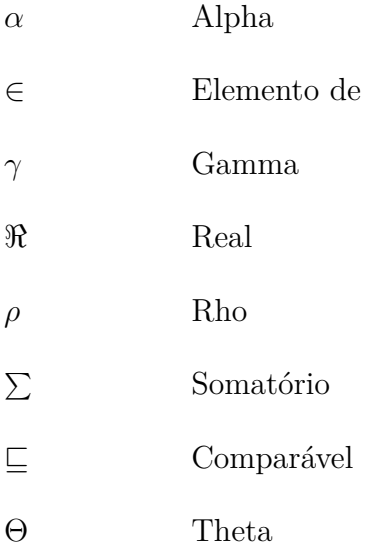

# Sumário

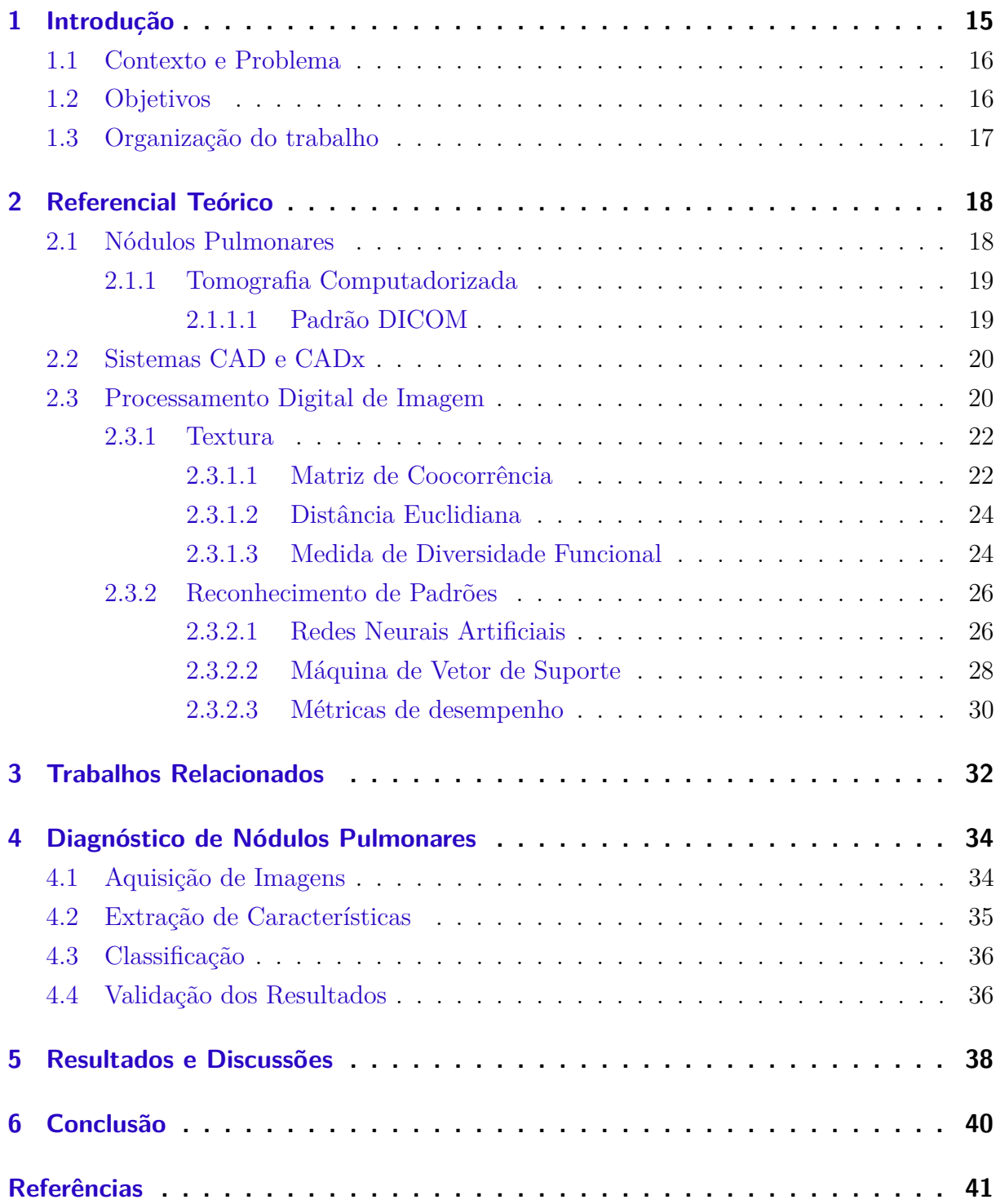

# <span id="page-15-1"></span><span id="page-15-0"></span>1 Introdução

Ao longo dos anos, as estimativas referentes ao câncer em todo o mundo são alarmantes. Câncer é a denominação dada a um conjunto de mais de 100 doenças, é a proliferação descontrolada de células anormais do organismo, células estas com crescimento desordenado. Além de não morrer como células normais, as células continuam se proliferando e produzindo mais células anormais, podendo invadir tecidos e órgãos.

No fim do século XX, o câncer de pulmão se tornou umas das principais causas de mortes evitáveis. Em 90% dos casos diagnosticados, o câncer de pulmão está associado ao consumo de derivados de tabaco. Além disso o câncer pulmonar é o mais comum de todos os tumores malignos, apresentando aumento de 2% por ano na sua incidência mundial. A última estimativa mundial apontou incidência de 1,82 milhão de casos novos de câncer de pulmão para o ano de 2012, sendo 1,24 milhão em homens e 583 mil em mulheres. O Brasil foi responsável por 22.424 mortes em 2011. O câncer de pulmão é altamente letal, com sobrevida média cumulativa total em cinco anos variando entre 13 e 21% em países desenvolvidos e entre 7 e 10% nos países em desenvolvimento [\(INCA,](#page-43-2) [2016\)](#page-43-2).

A maneira mais fácil de diagnosticar a existência de nódulos pulmonares é através de uma Tomografia Computadorizada (TC), um exame de imagem fundamentado na aplicação de raios X de baixa intensidade no corpo do paciente. A análise da TC permite ao especialista detectar os nódulos e fornecer o diagnóstico. Sobre o câncer pulmonar é importante destacar que um diagnóstico prematuro pode aumentar as chances de sobrevida do paciente.

À vista disso, esquemas de processamento de imagem vêm sendo disseminados, conhecidos como sistemas *Computer Aided Detection* (CAD) e *Computer Aided Diagnosis* (CADx). Esses sistemas estão presentes em diversos centros de diagnóstico por imagem, principalmente em países de primeiro mundo, como EUA e alguns países da Europa, com a finalidade de melhorar a consistência da interpretação da imagem radiológica.

Por se tratar de um problema em aberto, ou seja, não havendo consenso em relação a que metodologias devem ser utilizadas, observa-se a variedade desses sistemas CAD e CADx. [Kumar, Wong e Clausi](#page-43-3) [\(2015\)](#page-43-3) em seu trabalho apresenta um sistema CADx que usa características extraídas de um *autoencoder* para classificar nódulos pulmonares. No CADx proposto em [Dhara et al.](#page-41-3) [\(2016\)](#page-41-3), medidas de forma e textura são usadas para representar as características dos nódulos pulmonares analisados e Máquina de Vetor de Suporte (MVS) para a classificação, entre outros modelos de CADx apresentados ao longo deste trabalho.

Neste contexto, este trabalho visa a utilização de uma abordagem a partir de Índices de Diversidade Funcional para extração de características de textura aliada a classificação com Máquina de Vetor de Suporte (MVS) e *Convolutional Neural Network* (CNN). A <span id="page-16-2"></span>diferenciação de nódulos pulmonares em maligno e benigno a partir do processamento de imagens de TC tem o intuito de auxiliar o profissional da área médica no diagnóstico de câncer de pulmão.

## <span id="page-16-0"></span>1.1 Contexto e Problema

Os sistemas CAD e o CADx se complementam, uma vez que o procedimento comum do especialista é detectar a região suspeita, avaliar - através de algum meio – se essa região está clinicamente comprometida e, por fim, se essa região apresenta comportamento maligno ou benigno. O objetivo principal desses sistemas é colaborar para superação das limitações humanas na realização de tarefas repetitivas, tais como distrações e fadigas, comuns na análise de grande quantidade de exames [\(FILHO,](#page-42-2) [2016\)](#page-42-2).

De acordo com [Silva e Carvalho](#page-44-0) [\(2002\)](#page-44-0) apesar do pulmão ter em sua própria composição um contraste natural, existem dificuldades relacionadas a identificação e o diagnóstico de nódulos decorrentes dos seguintes fatos:

- 1. O órgão contém estruturas anatômicas com características (formas, densidades, etc.) semelhantes, que às vezes se confundem;
- 2. O nódulo na fase inicial, quando tem pequena dimensão e forma mal definida, é de difícil identificação;
- 3. As medidas efetuadas pelos médicos para a análise da evolução do nódulo, como por exemplo, o seu diâmetro, é realizado de forma artesanal, geralmente utilizando uma régua sobre a imagem;
- 4. O cansaço visual e o fator emocional do médico podem influenciar no diagnóstico.

## <span id="page-16-1"></span>1.2 Objetivos

O presente trabalho tem como principal objetivo diagnosticar nódulos pulmonares utilizando Índices de Diversidade Funcional para extração de características, MVS e CNN para a classificação baseado em imagens de TC segmentadas.

De maneira específica pretende-se:

- Adquirir imagens segmentadas da base LIDC-IDRI;
- Utilizar Índice de Diversidade Funcional para descrever a textura;
- Classificar as regiões de interesse extraídas em maligno e benigno;
- Aplicar métricas usadas em sistemas CAD/CADx para análise de desempenho de sistemas baseados em processamento de imagens.

## <span id="page-17-0"></span>1.3 Organização do trabalho

Este trabalho está organizado em seis capítulos. O Capítulo dois apresenta os fundamentos teóricos para o entendimento da metodologia abordada no trabalho. O Capítulo três apresenta os trabalhos relacionados com base na metodologia para sistemas CADx. O Capítulo quatro aborda as etapas de desenvolvimento da pesquisa, iniciando pela aquisição das imagens segmentadas na base LIDR-IDRI, seguida pela extração de características de textura utilizando o Índice de Diversidade Funcional, e por fim, a classificação utilizando CNN e MVS. O Capítulo cinco discute os resultados obtidos com a metodologia proposta com base em trabalhos relacionados a sistemas CADx. No Capítulo seis são apresentadas as considerações finais sobre a metodologia proposta, além de mostrar o caminho para trabalhos futuros.

# <span id="page-18-4"></span><span id="page-18-0"></span>2 Referencial Teórico

Neste capítulo serão apresentados os conceitos principais para que o leitor se familiarize com a teoria utilizada na metodologia proposta. Aqui serão abordados conceitos de câncer de pulmão, tomografia computadorizada, padrão DICOM, Processamento Digital de Imagem (PDI), sistemas CAD e CADx, descritores de textura, reconhecimento de padrões e métricas de desempenho.

## <span id="page-18-1"></span>2.1 Nódulos Pulmonares

O nódulo é uma aglomeração de células que difere em densidade e textura do tecido circundante. Costuma surgir com frequência nas paredes dos pulmões e pode levar vários anos para se desenvolver. Em relação a seus formatos pode ser esférico ou irregular e apresentar comportamento benigno ou maligno. Em nódulos malignos constatam-se um crescimento anormal de células com propriedades para invadir tanto tecidos adjacentes quanto os distantes ocasionando metástase<sup>[1](#page-18-2)</sup>, já os benignos podem interferir no funcionamento do órgão ao qual esteja alojado. Boa parte dos nódulos pulmonares surge nas paredes dos brônquios, o que dá ao câncer pulmonar também o nome de broncogênico [\(SOUSA,](#page-44-1) [2007\)](#page-44-1).

A diferenciação de nódulos em maligno ou benigno é executada por meio do acompa-nhamento de alterações no tamanho, presença de calcificação<sup>[2](#page-18-3)</sup> ou gordura e opacidade no decorrer do tempo. A distinção pode ser estabelecida com grau de confiança baseado na clínica e critérios radiológicos [\(FRONER,](#page-42-3) [2015\)](#page-42-3).

O crescimento desordenado de um nódulo é característico de câncer. A estabilidade de 2 anos no tamanho do nódulo pode ser considerada um critério de benignidade, enquanto que alterações mesmo que mínimas em pequenos nódulos devem ser monitoradas. O acompanhamento do crescimento desses nódulos possui obrigatoriedade até que seja considerado estável (isto é, não apresente crescimento ou se desenvolva componentes sólidos), pois seu crescimento considerado lento; porém, podem demonstrar alterações súbitas no tamanho e densidade [\(HOOP et al.,](#page-43-4) [2010\)](#page-43-4). Lesões com tamanho maiores que 3 mm possuem maior susceptibilidade à malignidade. Lesões menores, no entanto, podem ser malignas [\(PATEL et al.,](#page-43-5) [2013\)](#page-43-5).

Com o intuito de aumentar as chances de sobrevida do paciente, a detecção precoce de lesões que possam vir a se tornar câncer, é fundamental. Alguns nódulos pulmonares podem ser de difícil detecção devido a baixa intensidade, tamanho pequeno (ou a locali-

<span id="page-18-3"></span><span id="page-18-2"></span><sup>1</sup> disseminação e crescimento das células cancerosas em locais distantes da sua origem.

<sup>2</sup> depósito de sais de cálcio em tecidos normais.

<span id="page-19-2"></span>zação do nódulo envolto) em meio a uma área de anatomia complexa (conectado a vasos e bordas do pulmão [\(LEEF; KLEIN,](#page-43-6) [2002\)](#page-43-6).

#### <span id="page-19-0"></span>2.1.1 Tomografia Computadorizada

A TC desenvolvida por Godfrey Houndsfiels e Allan Cormack em 1972, trata-se de um exame de imagem baseado na aplicação de raios X de baixa intensidade no corpo do paciente através de um emissor rotativo. Considerado um grande avanço com relação à radiografia comum. Os nódulos podem ser mais facilmente detectados devido à ausência de sobreposição de estruturas anatômicas. A regra geral é que os nódulos pulmonares possam ser detectados quando excederem o tamanho dos vasos sanguíneos naquela porção do pulmão [\(SOUSA,](#page-44-1) [2007\)](#page-44-1).

A TC permite a obtenção de imagens de cortes do corpo do paciente à medida em que é possível uma visualização tridimensional dos órgãos em que foi realizada, especialmente do tórax. O resultado visual da TC é monocromático, ou seja, são visualizados apenas os níveis de cinza com uma quantidade maior de variação que os raios X convencionais. As estruturas existentes na TC puderam ser quantificadas em unidades de densidade relativas ao padrão, chamadas de Unidades Hounsfield (UH), ou seja, a UH corresponde aos níveis de cinza de uma imagem de TC [\(FILHO,](#page-42-2) [2016\)](#page-42-2).

#### <span id="page-19-1"></span>2.1.1.1 Padrão DICOM

Com a introdução da TC, seguido por outras modalidades digitais de diagnóstico por imagem na década de 1970 e o crescente uso de computadores para aplicações clínicas, o Colégio Americano de Radiologia (ACR) e a *National Electrical Manufacturers Association* (NEMA) reconheceram a emergente necessidade de um método padrão para o formato de imagens, através da criação de uma série de regras internacionalmente aceitas para a comunicação de informações biomédicas, de diagnóstico e terapêuticas [\(ASSOCI-](#page-41-4)[ATION et al.,](#page-41-4) [2009\)](#page-41-4). Viabiliza que imagens médicas e informações associadas à imagem, ao paciente, ao aparelho e ao instituto responsáveis pela aquisição, sejam trocadas entre equipamentos de imagem, computadores e hospitais, estabelecendo uma linguagem comum entre os equipamentos, objetivando a melhor eficiência no fluxo de dados [\(CLUNIE,](#page-41-5) [2000\)](#page-41-5). O ACR e a NEMA formaram um comitê conjunto em 1983 para desenvolver um padrão para:

- Promover a comunicação de informação de imagem digital, independentemente do fabricante do dispositivo;
- Facilitar o desenvolvimento e a expansão de arquivamento de imagens e sistemas de comunicação(PACS);

<span id="page-20-2"></span>• Permitir a criação de bases de informações de dados de diagnóstico que podem ser acessados por uma grande variedade de dispositivos distribuídos geograficamente.

Este padrão é atualmente denominado *Digital Imaging Communications in Medicine* (DICOM), que incorpora uma série de melhorias importantes para versões anteriores do padrão ACR-NEMA [\(ASSOCIATION et al.,](#page-41-4) [2009\)](#page-41-4).

- É aplicável a um ambiente de rede;
- Aplicável a um ambiente de comunicação off-line;
- Especifica como os dispositivos alegando a conformidade com a norma reajam a comandos e dados a serem trocados;
- Ele especifica os níveis de conformidade. DICOM explicitamente descreve como um programador deve estruturar uma declaração de conformidade para selecionar opções específicas;

## <span id="page-20-0"></span>2.2 Sistemas CAD e CADx

De acordo com [Sousa](#page-44-1) [\(2007\)](#page-44-1), os sistemas CAD auxiliam na detecção de anormalidades, mas não realizam quaisquer tipos de diagnósticos sobre as mesmas. Os sistemas CADx, por sua vez, classificam as estruturas detectadas com anormalidade nas classes benignas ou malignas. Isto aumenta o grau de exatidão na detecção e diagnóstico, proporcionando uma alternativa para auxiliar na tomada de decisão. Dessa maneira, os sistemas de auxílio podem atuar como um segundo especialista ou segunda opinião para a tomada de decisão, com o propósito de melhorar a consistência da interpretação da imagem radiológica [\(FILHO,](#page-42-2) [2016\)](#page-42-2).

Em seu trabalho [Nunes](#page-43-7) [\(2006\)](#page-43-7) complementa dizendo que os CADx são ferramentas computacionais que buscam auxiliar profissional da Medicina nas decisões a respeito de diagnósticos. Com uma receptividade no aspecto a novas oportunidades para profissionais da Computação e oferecendo opções variadas para pesquisas na academia. A finalidade do CADx é aperfeiçoar a acurácia do diagnóstico, assim como a consistência da interpretação radiológica, utilizando os resultados advindos do computador podendo ser de muita utilidade [\(AZEVEDO-MARQUES,](#page-41-6) [2001\)](#page-41-6).

## <span id="page-20-1"></span>2.3 Processamento Digital de Imagem

Uma imagem pode ser definida como uma função bidimensional, onde *x* e *y* são coordenadas espaciais e a amplitude de *f* em um par de 26 coordenadas (*x,y*) é denominada a intensidade ou nível de cinza da imagem naquele ponto. Tem-se uma Imagem Digital

<span id="page-21-1"></span>quando *x, y* e os valores de amplitude de *f* são finitos e discretos. Cada imagem digital é composta por um número finito de elementos, os quais têm uma localização e um valor particular. Esses elementos são conhecidos como pixels [\(GONZALEZ; WOODS,](#page-42-0) [2007\)](#page-42-0).

O Processamento Digital de Imagens refere-se ao processamento de imagens por meio de um computador digital, ou seja, abrange processamentos cuja entrada e saída são imagens, além disso, engloba a extração de atributos a partir de imagens e também o reconhecimento de objetos individuais [\(GONZALEZ; WOODS,](#page-42-0) [2007\)](#page-42-0). Um dos objetivos principais do processamento digital de imagens é melhoramento do aspecto visual de certas características estruturais à percepção humana, oferecendo informações suficientes para a sua interpretação.

Um sistema clássico de processamento digital de imagens pode ser agrupado em cinco etapas: aquisição, pré-processamento, segmentação, extração de características e classificação [\(GONZALEZ; WOODS,](#page-42-0) [2007\)](#page-42-0), como na Figura 1 ilustra.

<span id="page-21-0"></span>Figura 1: Etapas fundamentais em processamento digital de imagens. Adaptado de [\(GONZALEZ; WO-](#page-42-0)[ODS,](#page-42-0) [2007\)](#page-42-0).

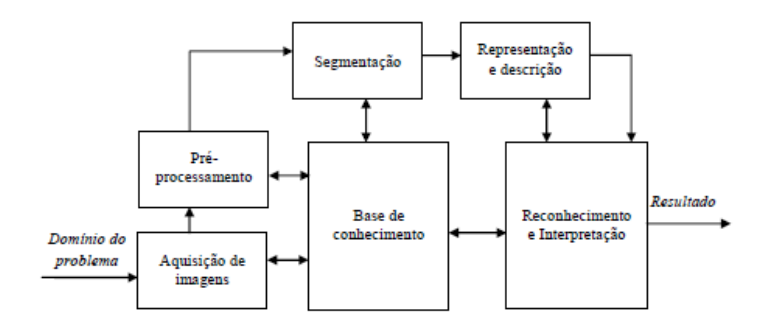

Na primeira etapa, tem-se a aquisição de imagens. É nessa etapa que as imagens são capturadas e representadas de forma computacional para serem interpretadas em etapas posteriores.

No pré-processamento, são realizados procedimentos capazes de proporcionar um melhoramento nos aspectos visuais e estruturais da imagem para etapas posteriores. Nesta etapa podem ser utilizadas técnicas de realce e melhoramento de imagem, por exemplo: diminuição de ruídos, equalização de realce, de contrastes, dentre outras.

A etapa de segmentação consiste em dividir a imagem em regiões disjuntas, permitindo o isolamento de regiões que interessam ao processamento. A segmentação seria o processo de particionamento de regiões onde todos os elementos de uma região devem ser o mais homogênio possível, enquanto regiões diferentes devem ser mais heterogênio [\(SOUSA,](#page-44-2) [2011\)](#page-44-2).

A representação e descrição, conhecida também por extração de características, têm como objetivo representar, descrever, através de valores, uma imagem ou partes dela. Cada medida extraída de uma determinada área compõe um Vetor de Características (VC) que define um padrão para a determinada área.

<span id="page-22-3"></span>E por fim, tem-se a etapa de reconhecimento de padrões, onde é atribuído um rótulo baseado nas características extraídas na etapa anterior no intuito de diferenciar possíveis padrões contidos em um grupo de imagens.

#### <span id="page-22-0"></span>2.3.1 Textura

A complexidade na análise de imagens está na definição de um conjunto de características que possa descrever de forma real cada região contida na imagem, de modo a serem utilizadas em processos de alto nível [\(PEDRINI; SCHWARTZ,](#page-43-8) [2008\)](#page-43-8).

Segundo [Gonzalez e Woods](#page-42-0) [\(2007\)](#page-42-0), a etapa da extração de características pode ser dividida em duas categorias de análises: textura e forma. Em uma análise por textura, a finalidade é a descrição de aspectos da imagem no que diz respeito a suavidade, rugosidade e regularidade. Enquanto a análise baseada na forma, possui o intuito de extrair informações que mensurem sobre propriedades morfológicas<sup>[3](#page-22-2)</sup> da imagem [\(FILHO,](#page-42-2) [2016\)](#page-42-2).

A textura é um conceito intuitivo que descreve suavidade, rugosidade e regularidade da região de uma imagem. É uma característica bastante significativa para classificação e reconhecimento de objetos em imagens. É caracterizada pela variação local dos valores dos *pixels* que se repete de maneira regular ou aleatória [\(SANTOS,](#page-44-3) [2011\)](#page-44-3).

As três principais abordagens usadas em processamento de imagens para análise de textura são: estrutural, espectral e estatística [\(GONZALEZ; WOODS,](#page-42-0) [2007\)](#page-42-0).

- Abordagem estrutural: texturas compostas de primitivas dispostas de forma aproximadamente regular e repetitiva, de acordo com regras bem definidas.
- A abordagem espectral: baseada em propriedades do espectro Fourier, utilizada principalmente na detecção de periodicidade global em uma imagem através da identificação de picos de alta energia no espectro.
- A abordagem estatística: textura com um conjunto de medidas locais extraídas do padrão, favorecendo a descrição de imagens através de regras estatísticas que governam tanto a distribuição quanto a relação entre diferentes níveis de cinza.

Nas próximas seções será apresentada a fundamentação do descritor baseado em textura utilizado neste trabalho para a extração de características.

#### <span id="page-22-1"></span>2.3.1.1 Matriz de Coocorrência

Dentre os métodos mais utilizados na abordagem estatística destaca-se a extração de características de textura a partir da matriz de coocorrência, proposta por [\(HARALICK;](#page-42-4) [SHANMUGAM et al.,](#page-42-4) [1973\)](#page-42-4).

<span id="page-22-2"></span><sup>3</sup> estudo da forma, da configuração, da aparência externa.

<span id="page-23-2"></span>Os cálculos de uma matriz de coocorrência são realizados em quatro ângulos: 0º, 45º, 90º e 135º, nos dois sentidos da matriz [\(HARALICK; SHANMUGAM et al.,](#page-42-4) [1973\)](#page-42-4), ilustrado na Figura 2. Uma matriz de coocorrência será gerada para cada direção. Dessa forma, cada *pixel* terá sua informação de nível de cinza compartilhada com múltiplas análises, melhorando a determinação de sua classe.

<span id="page-23-0"></span>Figura 2: Distâncias e direções para uma nova matriz de coorrência [\(DAMASCENO,](#page-41-0) [2016\)](#page-41-0)

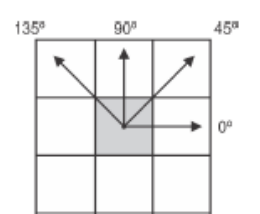

Uma matriz de probabilidade de ocorrência P(*i, j*) de um determinado par de *pixels* da imagem, sendo *i* o nível de cinza do pixel de interesse da matriz e *j* o nível de cinza do pixel vizinho ao nível de interesse, em relação a uma distância de um ângulo Θ escolhido entre eles.

Na Figura 3 mostra como é calculado os valores na matriz de coocorrência da imagem 4x5. O elemento (1,1) na matriz de coocorrência contém o valor 1 porque há apenas uma instância na imagem onde dois *pixels*, horizontalmente adjacentes, têm os valores 1 e 1. O elemento (1,2) contém o valor 2 porque existem duas instâncias na imagem onde dois pixels, horizontalmente adjacentes, têm os valores 1e 2. A configuração dessa matriz é o *pixel* de interesse *i* e seu vizinho *j* numa distância *d*=1 no ângulo Θ=0º.

Figura 3: Construção da matriz de coocorrência .

<span id="page-23-1"></span>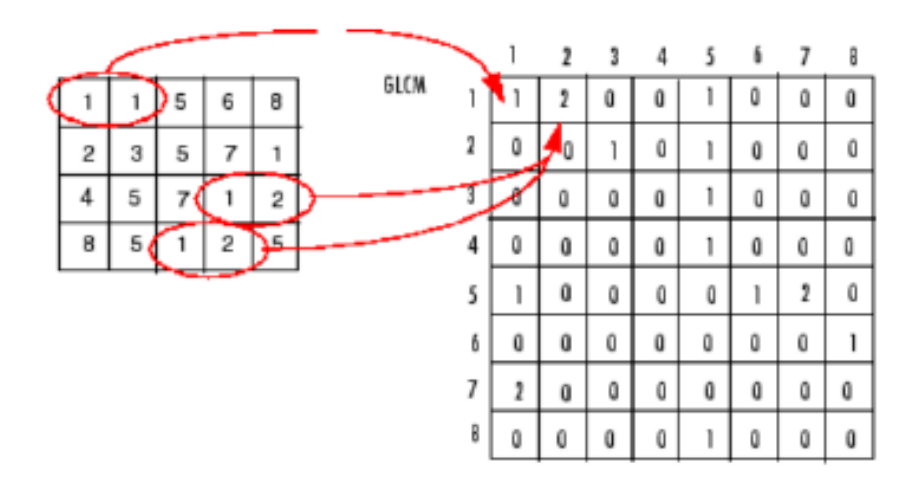

A linha e a coluna da matriz de coocorrência variam do menor até o maior nível de cinza da imagem, sendo uma matriz sempre quadrada. A matriz possui simetria em relação a sua diagonal principal e é preenchida com a contagem de quatro pares de combinações que ocorrem em diferentes níveis de cinza. Após calcular os quatro ângulos, <span id="page-24-4"></span>realiza-se a normalização e calcula-se a média das quatro matrizes, transformando-as em uma única matriz que representará quantitativamente a região de interesse a ser analisada [\(HARALICK; SHANMUGAM et al.,](#page-42-4) [1973\)](#page-42-4).

O tamanho da matriz de coocorrência depende do número de tons de cinza que a imagem possui. Para que esse tamanho esteja dentro dos limites computáveis, geralmente diminui-se o número de tons de cinza possíveis em cada imagem através da quantização<sup>[4](#page-24-2)</sup> da imagem [\(SOUSA,](#page-44-2) [2011\)](#page-44-2). As distâncias de cálculos da matriz de coocorrência variam de acordo com o espaçamento o qual se deseja analisar entre os pares de *pixels*.

#### <span id="page-24-0"></span>2.3.1.2 Distância Euclidiana

As medidas de distância de uma maneira geral podem ser definidas como medidas de similaridade, e dissimilaridade; na qual a primeira é para definir o grau de semelhança entre as instâncias e realizar o agrupamento de acordo com a sua coesão, e a segunda de acordo com as diferenças dos atributos das instâncias [\(CLESIO,](#page-41-7) [2004\)](#page-41-7). Este trabalho utiliza a distância de similaridade mais comum: Distância Euclidiana, como descrito na Equação 2.1.

$$
d_{ij} = \sqrt{\sum_{k=1}^{n} (X_{ik} - X_{jk})^2}
$$
 (2.1)

De acordo com [Teknomo](#page-44-4) [\(2006\)](#page-44-4) na maioria das vezes em que as pessoas se referem à distância, elas estão se referindo à distância euclidiana. A distância euclidiana é definida como a soma da raiz quadrada da diferença entre *x* e *y* em suas respectivas dimensões.

#### <span id="page-24-1"></span>2.3.1.3 Medida de Diversidade Funcional

Um índice de diversidade é a medida da heterogeneidade de uma comunidade. É utilizado na ecologia para medir a biodiversidade em um ecossistema. Na economia, serve para medir a distribuição sobre os setores de atividades econômicas em uma região. De forma mais geral, os índices de diversidade podem ser utilizados para estimar a diversidade de uma população na qual cada membro pertence a um único grupo ou espécie [\(SOUSA,](#page-44-2) [2011\)](#page-44-2). Diversidade funcional é o valor e a variação das espécies e de suas características que influenciam o funcionamento das comunidades [\(TILMAN,](#page-44-5) [2001\)](#page-44-5).

Dessa forma, medir a diversidade funcional significa medir a diversidade de características funcionais, que são componentes dos fenótipos $5$  dos organismos que influenciam os processos na comunidade. Por exemplo, duas comunidades (A e B) com o mesmo número de espécies. Se todas as espécies em A forem dispersas por aves, enquanto que as em B forem dispersas por mamíferos, aves, lagartos e pelo vento, apesar de ambas possuírem o mesmo número de espécies, B será mais diversa por apresentar espécies funcionalmente

<span id="page-24-2"></span><sup>4</sup> passagem de um sistema cuja descrição é clássica para um sistema descrito pela mecânica quântica.

<span id="page-24-3"></span><sup>5</sup> a respeito de um gene ou grupo de genes.

<span id="page-25-3"></span>diferentes no que se refere ao tipo de dispersão [\(CIANCIARUSO; SILVA; BATALHA,](#page-41-8) [2009\)](#page-41-8).

A diversidade funcional estima as diferenças entre os organismos diretamente a partir de características funcionais relacionadas com as hipóteses em estudo. Medir a diversidade funcional significa medir a diversidade de traços funcionais que influenciam os processos da comunidade, independentemente da filogenia[6](#page-25-1) dos organismos [\(CIANCIARUSO; SILVA;](#page-41-8) [BATALHA,](#page-41-8) [2009\)](#page-41-8). A medida de diversidade funcional consiste na soma dos comprimentos dos braços de um dendrograma<sup>[7](#page-25-2)</sup> funcional, ou seja, um dendrograma gerado a partir de uma matriz de espécies x características funcionais [\(PETCHEY; GASTON,](#page-44-6) [2002\)](#page-44-6).

O cálculo da FD mostrado na Figura 4, estabelece os fundamentos da análise de agrupamento e segue as seguintes etapas: obtenção de uma matriz funcional (espécies x características funcionais); conversão da matriz funcional em uma matriz de distância (distância euclidiana); efetua o agrupamento da matriz de distância para produzir um dendrograma; e por fim, calcula o comprimento total das ramificações do dendrograma, encontrando os índices funcionais para um grupo de espécies ou para toda a comunidade.

<span id="page-25-0"></span>Figura 4: Cálculo da medida funcional: (a) Matriz funcional (b) Matriz de distância obtida da matriz funcional; (c) Dendrograma gerado [\(DAMASCENO,](#page-41-0) [2016\)](#page-41-0).

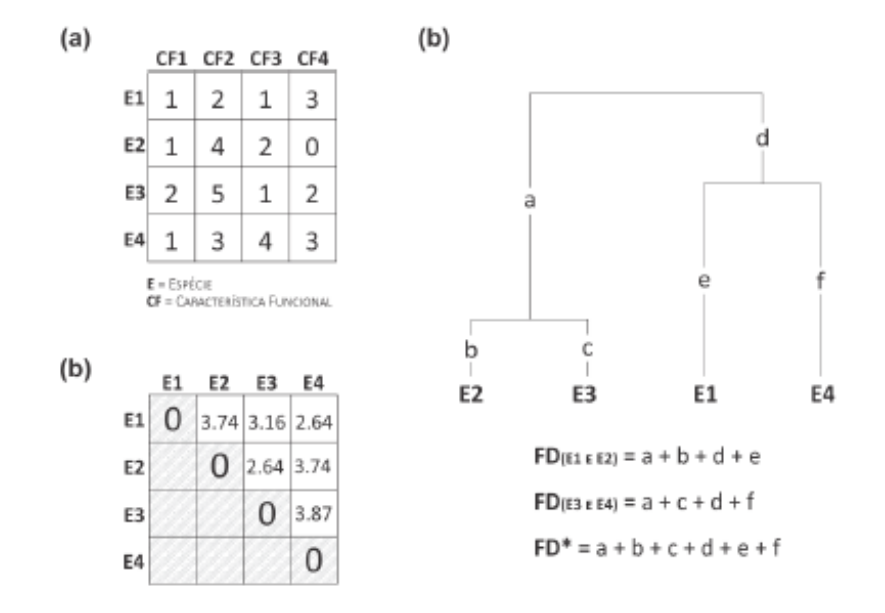

Com a finalidade de proporcionar uma compreensão da FD, é imprescindível demonstrar a correlação entre a biologia e a metodologia proposta, como apresentado na Tabela 1.

<span id="page-25-1"></span><sup>6</sup> história evolutiva de uma espécie ou qualquer outro grupo taxonômico

<span id="page-25-2"></span><sup>7</sup> diagrama de árvore usado frequentemente para ilustrar a disposição dos *clusters* produzidos por agrupamento hierárquico.

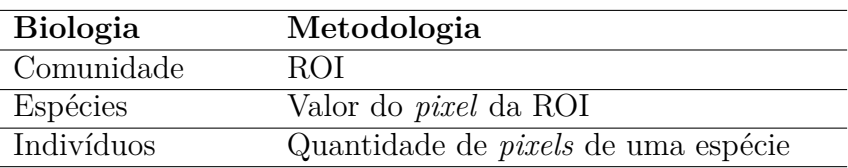

<span id="page-26-3"></span><span id="page-26-0"></span>Tabela 1: Correlação entre os termos da Biologia e a metodologia proposta.

Neste trabalho associa-se a matriz funcional à matriz de coocorrência. Nas folhas do dendrograma estão as espécies, representadas pelos valores dos *pixels* da imagem da TC, com o objetivo de extrair os Índices de Diversidade Funcional.

#### <span id="page-26-1"></span>2.3.2 Reconhecimento de Padrões

O reconhecimento de padrões é um processo aproximado que resulta mais em probabilidade de se estar certo do que em certeza. Embora possam existir várias medidas para verificar o desempenho de um classificador qualquer, a medida mais importante é o desempenho do mesmo a partir da classificação de novos casos [\(FROZ,](#page-42-5) [2015\)](#page-42-5). Nos problemas ligados à área de saúde, a estrutura básica dos testes de classificação é determinar quão bem um teste discrimina a presença ou ausência de uma doença [\(NETTO,](#page-43-1) [2010\)](#page-43-1).

#### <span id="page-26-2"></span>2.3.2.1 Redes Neurais Artificiais

Uma rede neural é uma máquina projetada para modelar a maneira que o cérebro realiza uma tarefa em particular ou função de interesse; a rede é normalmente implementada utilizando componentes eletrônicos ou é simulada por programação em um computador digital. Conhecidos como nós, as redes neurais se utilizam de estruturas que funcionam semelhantes aos neurônios [\(HAYKIN,](#page-42-6) [2001\)](#page-42-6).

Os modelos de *deep learning*, são talvez melhor exemplificados pelas redes neurais com multicamadas ocultas. Este modelo apresenta várias camadas de processamento nãolinear para reconhecimento de padrões de forma análoga às hipóteses sobre o cérebro. Em termos gerais, as *deep learning* são compostas por múltiplas camadas de módulos não-lineares parametrizado [\(HINTON; SALAKHUTDINOV,](#page-42-7) [2006\)](#page-42-7).

Tais modelos possuem a capacidade de aprendizado com menor envolvimento humano na construção do modelo antes do treinamento, menos padrões de exemplo e menor custo computacional, pois associa as etapas de extração de características e classificação em um mesmo modelo. Os resultados publicados na literatura têm demonstrado que os modelos *deep learning* apresentam-se como uma melhor alternativa em problemas que envolvem comportamento inteligente, como percepção visual [\(BENGIO; LECUN et al.,](#page-41-9) [2007\)](#page-41-9).

Dentre os modelos de *deep learning*, a rede neural CNN proposta por [LeCun et al.](#page-43-9) [\(1998\)](#page-43-9), tem se mostrado com melhor desempenho na análise de imagens. A CNN é um modelo biologicamente inspirado em um conceito referente a campos receptivos. Na CNN, camadas realizam a convolução e a subamostragem, englobando o processo de extração de células complexas [\(SILVA,](#page-44-7) [2015\)](#page-44-7).

<span id="page-27-2"></span>de características. São situadas na base da rede alternando entre dois tipos de camadas: uma composta de células simples com parâmetros modificáveis e outra composta de células complexas realizando operações de subamostragem. Estas células são utilizadas para extração implícita de características dos padrões visuais apresentados como entrada e agregadas a uma rede completamente conectada. A rede completamente conectada realiza a classificação de padrões a partir das características extraídas pela última camada

<span id="page-27-0"></span>No topo da CNN encontra-se uma rede completamente conectada que é responsável pela classificação do padrão de entrada, ilustrada na Figura 5.

#### Figura 5: CNN [\(LECUN; KAVUKCUOGLU; FARABET,](#page-43-0) [2010\)](#page-43-0).

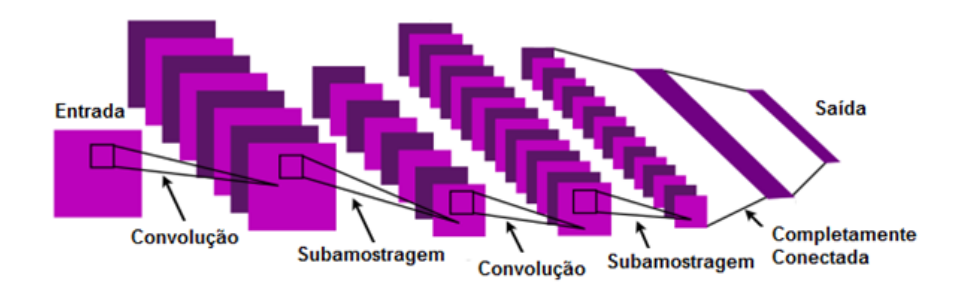

A camada de convolução possui filtros treináveis, e para cada filtro, um neurônio é conectado apenas a um subconjunto de neurônios da camada anterior, conforme a Figura 6. Os pesos são compartilhados através dos neurônios, levando os filtros aprenderem padrões frequentes que ocorrem em qualquer parte da imagem. A convolução é o processo de calcular a intensidade de um determinado *pixel* em função da intensidade de seus vizinhos, a definição de convolução é dada pela Equação 2.2 [\(SILVA,](#page-44-7) [2015\)](#page-44-7).

$$
(h_k)_{ij} = (W_k * X)_{ik} + b_k \tag{2.2}
$$

<span id="page-27-1"></span>onde *k* = 1, ..., *K* denota o índice do neurônio, *x* denota o mapa de característica de entrada,  $w_k$  e  $b_k$  são os  $k$ -th filtro e bias e  $(h_k)_i$ j é o  $(i,j)$  elemento do  $k$ -th mapa de característica de saída. "\*"denota a convolução espacial bidimensional. Os mapas de característica de saída representam a resposta de cada filtro  $w_k$  na imagem de entrada ou nos mapas de características de entrada.

#### Figura 6: Camada de Convolução [\(HAFEMANN,](#page-42-1) [2014\)](#page-42-1).

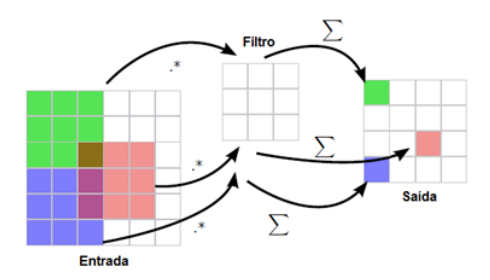

<span id="page-28-3"></span>A camada de subamostragem reduz a dimensionalidade de um mapa de características fornecido como entrada e produz outro mapa de características, uma espécie de resumo do primeiro, conforme a Figura 7. Há várias formas de subamostragem aplicáveis a um mapa de característica: selecionar o valor máximo (*max pooling*), a média (*average pooling*) ou a norma do conjunto (L2- *pooling*). A camada de subamostragem realiza a agregação das saídas (ativações) de um conjunto de unidades da camada anterior [\(BEZERRA,](#page-41-10) [2016\)](#page-41-10).

<span id="page-28-0"></span>Figura 7: Camada de Subamostragem [\(HAFEMANN,](#page-42-1) [2014\)](#page-42-1).

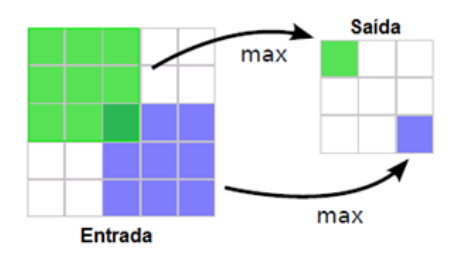

Juntamente com as camadas de convolução e subamostragem, as camadas totalmente conectadas geram descritores de características da imagem que podem ser mais facilmente classificados pela camada de saída. A camada totalmente conectada computa a saída da Equação 2.3.

$$
Y_k = \sum l w_{kl} x_l + b_k \tag{2.3}
$$

onde  $x_l$  é o *l-th* neurônio de entrada,  $y_k$  é o *k-th* neurônio de saída,  $w_k$  denota o peso conectando  $x_l$  e  $y_k$ , e  $b_k$  é o termo bias de  $y_k$ . Os parâmetros da camada completamente conectada são a matriz de peso w e o vetor bias *b*, que precisam ter números fixos de entrada e saída.

#### <span id="page-28-1"></span>2.3.2.2 Máquina de Vetor de Suporte

A Máquina de Vetor de Suporte (MVS) trata-se de um grupo de métodos de aprendizado supervisionado que podem ser utilizados para classificação ou regressão. O algoritmo é baseado na teoria de aprendizado estatístico e na dimensão de Vapnik-Chervonenkis [\(IVANCIUC,](#page-43-10) [2005\)](#page-43-10).

Na técnica MVS, a principal característica no grupo dos métodos é fundamentada na minimização de erros empíricos de classificação, maximizando ao mesmo tempo a margem geométrica de erro. A técnica consiste no mapeamento de vetores de entrada em um espaço amostral com dimensão superior, por meio de construção do hiperplano<sup>[8](#page-28-2)</sup> máximo de separação. Para isso, dois hiperplanos auxiliares são construídos de uma forma que o hiperplano de separação resultante maximize a distância entre eles. É assumido que,

<span id="page-28-2"></span><sup>8</sup> figura geométrica de curvatura nula em um espaço euclidiano n-dimensional e cuja equação em coordenadas cartesianas é linear.

<span id="page-29-1"></span>quanto maior for a margem de distância entre os planos, menor é o erro de generalização do classificador [\(FILHO,](#page-42-2) [2016\)](#page-42-2). A Figura 8 ilustra os hiperplanos.

<span id="page-29-0"></span>Figura 8: Espaço separado por hiperplanos. Os pontos vermelhos e azuis representam classes distintas e as retas hiperplanos [\(NETTO,](#page-43-1) [2010\)](#page-43-1).

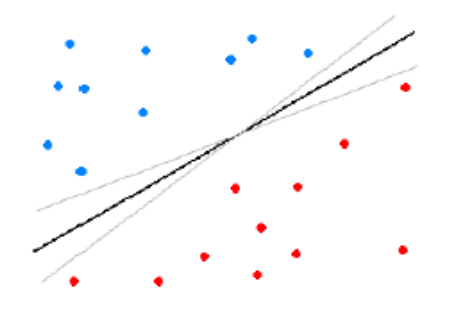

O MVS classifica os padrões de entrada representados por um vetor de pesos  $\rho$ dimensional em diversas classes , com o objetivo de separar tais classes com um hiperplano de dimensão  $\rho$ -1. Além disso, pretende encontrar um hiperplano que forneça condições para separação entre as classes, ou seja, encontrar um hiperplano cuja distância até o padrão atual de entrada seja máxima, conhecido como hiperplano de margem máxima.

Considerando  $X \in R_0 \sqsubseteq \Re_n$  os vetores de entrada,  $y \in -1, +1$  os eixos, e  $\phi : R_0 \to \mathbb{F}$  a função de mapeamento do espaço de entrada para o espaço de apresentação, o algoritmo visa encontrar um hiperplano (*w, b)* tal que o valor da Equação 2.4 seja máximo, sendo  $\gamma$  a margem, vetor *w* com a mesma dimensão de *f*, e *b* um número real.

$$
\gamma = \min_i y_i \{ \langle w_i \phi(X_i) \rangle - b \} \tag{2.4}
$$

A função de decisão correspondente é demonstrada na Equação 2.5:

$$
f(X) = (\prec w\phi(X) \succ -b) \tag{2.5}
$$

o mínimo da função f(X) ocorre quando a Equação 2.6:

$$
w = \sum_{i} \alpha_i y_i \phi(X_i) \tag{2.6}
$$

é satisfeita, sendo que  $\alpha_i$  são números reais positivos que maximizam a Equação 2.7:

$$
\sum_{i} \alpha_i - \sum_{ij} \alpha_i \alpha_j y_i y_j \prec \phi(X_i), \phi(X_j) \succ \tag{2.7}
$$

e satisfazem a seguinte Equação 2.8:

$$
\sum \alpha_i y_i = 0, \alpha_i > 0 \tag{2.8}
$$

<span id="page-30-1"></span>desta forma é possível representar a função de decisão através da Equação 2.9:

$$
f(X) = sign(\sum_{i} \alpha_i y_i \prec (X_i), \phi(X) \succ -b)
$$
\n(2.9)

A partir da Equação 2.4 observa-se que  $\alpha_i$ , associado ao ponto de treinamento  $X_i$ , expressa a importância daquele ponto no resultado final da função de decisão. É de grande relevância, observar que somente um subconjunto de pontos é associado a  $\alpha_i$  não-nulos. Estes pontos são denominados de vetores de suporte e são os pontos mais próximos ao hiperplano de separação [\(FILHO et al.,](#page-42-8) [2014\)](#page-42-8).

#### <span id="page-30-0"></span>2.3.2.3 Métricas de desempenho

Um dos desafios ao propor técnicas ou modelos para o processamento digital de imagens é a mensuração dos resultados [\(FILHO et al.,](#page-42-8) [2014\)](#page-42-8). Na ánalise de sistemas que propoem reconhecimento de padrões relacionadas à área médica, existem quatro possíveis situações em relação ao diagnóstico:

- Verdadeiro Positivo (VP): o teste é positivo e o paciente tem a doença;
- Verdadeiro Negativo (VN): o teste é negativo e o paciente não tem a doença;
- Falso Positivo (FP): o teste é positivo, porém o paciente não tem a doença;
- Falso Negativo (FN): o teste é negativo, porém o paciente tem a doença.

Para avaliar o desempenho de modelos de classificação, geralmente são utilizadas algumas estatísticas descritivas, como Sensibilidade (S), Especificidade (E) e Acurácia (A).

A sensibilidade (S) de um teste é definida pela proporção de verdadeiros positivos, ou seja, a capacidade da metodologia em predizer corretamente a condição para casos que realmente ocorre. Tem a função de indicar a eficácia do método, conforme a Equação 2.4.

$$
S = \frac{VP}{VP + FN} \tag{2.10}
$$

A especificidade (E) é definida através da proporção de verdadeiros negativos identificados no teste, indicando o quão bom é o teste para identificar indivíduos não doentes. A especificidade é a proporção de verdadeiros negativos, ou seja, a capacidade do sistema em predizer corretamente a ausência da condição para casos que realmente não ocorrem.

$$
E = \frac{VN}{VN + FP} \tag{2.11}
$$

Enquanto que a acurácia (A) é a proporção de predições corretas, sem levar em consideração o que é positivo e o que é negativo.

$$
A = \frac{VP + VN}{VP + VN + FP + FN}
$$
\n
$$
(2.12)
$$

<span id="page-31-1"></span>Uma maneira bastante utilizada em avaliação do desempenho quantitativo de uma determinada técnica ou modelo proposto pela comunidade científica são as curvas *Receiver Operationg Characteristic* (ROC) [\(ERKEL; PETER,](#page-41-1) [1998\)](#page-41-1). Desenvolvida em bases estatísticas onde a principal característica é a relação percentual de acertos. O ideal para um sistema é que a quantidade de acertos no diagnóstico tanto em fatores VP quanto em VN sejam máximas, conceitos definidos como sensibilidade e especificidade.

Tendo em vista o conceito da análise das curvas ROC, significa que o ponto ótimo da curva é definido pelo extremo superior esquerdo que corresponde à máxima sensibilidade e mínimo número de FP, ou seja, máximo índice de VN. Consequentemente, quanto mais próximo de 1 (equivalente a 100%) a área sob a curva, melhor desempenho alcançado [\(FILHO et al.,](#page-42-8) [2014\)](#page-42-8), conforme a Figura 9.

<span id="page-31-0"></span>Figura 9: Curva ROC representando a relação entre a sensibilidade e a especificidade do classificador [\(ERKEL; PETER,](#page-41-1) [1998\)](#page-41-1).

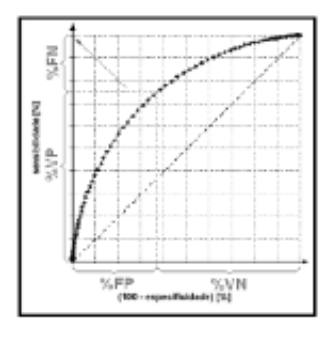

# <span id="page-32-1"></span><span id="page-32-0"></span>3 Trabalhos Relacionados

Neste capítulo, serão apresentados trabalhos disponíveis na literatura que possuem o mesmo objetivo da metodologia apresentada, ou seja diagnóstico de nódulos pulmonares em maligno e benigno.

No trabalho de [Dandıl et al.](#page-41-11) [\(2014\)](#page-41-11) foi desenvolvido utilizando TC para realizar a diferenciação entre tumores malignos e benignos. O sistema CADx proposto fornece segmentação de nódulos nos lóbulos usando *Self-Organizing Maps* (SOM) e realiza a classificação entre nódulos benignos e malignos com auxílio da *Artificial Neural Network* (ANN). Os valores de desempenho do trabalho foi acurácia de 90,63%, 92,30% sensibilidade e 89,47% de especificidade a partir de um total de 128 imagens CT obtidas a partir de 47 pacientes.

[Hua et al.](#page-43-11) [\(2015\)](#page-43-11) introduz técnicas de *deep learning*, especificamente baseada em uma rede de aprendizado profundo e uma rede neural convolucional no contexto da classificação de nódulos em imagens de TC. A base de imagens utilizada foi a LIDC, com um total de 2545 nódulos, a metodologia alcançou uma taxa de sensibilidade de 73,3% e especificidade 78,7%.

Foi proposto por [Kumar, Wong e Clausi](#page-43-3) [\(2015\)](#page-43-3) um sistema CADx que usa características extraídas de um autoencoder para classificar nódulos pulmonares como maligno ou benigno. Foram usados 4.303 casos contendo 4.323 nódulos do conjunto de dados do *National Cancer Institute* (NCI) e LIDC. O trabalho alcançou uma acurácia de 75,01% e sensibilidade de 83,35%.

No CADx desenvolvido por [Orozco et al.](#page-43-12) [\(2015\)](#page-43-12), tem como base as seguintes etapas: 1) a extração da região de interesse; 2) as transformadas *Wavelet* são calculadas com um e dois níveis de decomposição; 3) seguindo, 19 características são extraídas. Após a extração, selecionam-se os descritores mais significativos, restando apenas 11. Por fim, é usado o classificador MVS. O trabalho foi validado em 45 TCs das bases ELCAP e LIDC. A acurácia total do método foi de 82% a sensibilidade de 90,9% e a especificidade de 73,91%.

[Ginneken et al.](#page-42-9) [\(2015\)](#page-42-9) combinaram um sistema CAD comercial (MeVis) com um classificador do tipo MVS. Nesta abordagem utilizaram 865 exames de CT retirados do LIDC. Esses exames foram analisados por 4 radiologistas em duas fases, uma fase às cegas e outra fase sabendo o laudo dos outros especialistas, deste processo foram detectados 1147 nódulos pulmonares. De cada nódulo foram extraídas 4096 características por *OverFeat* de 3 projeções diferentes centralizadas ao nódulo (sagital, coronal e axial) totalizando 12288 atributos de cada nódulo. Para a validação da pesquisa foi utilizada a técnica de validação cruzada 10-*fold*, que separa 10% das amostras para testes. O sistema combinado do CAD comercial e SVM obtiveram 0,76 de sensibilidade e curva ROC igual a 0,71.

Na metodologia CADx desenvolvida por [Firmino et al.](#page-42-10) [\(2016\)](#page-42-10), tem-se um método de

<span id="page-33-0"></span>diagnóstico de nódulo pulmonar baseada na probabilidade do mesmo ser maligno. Para isso, usou-se uma classificação baseado em MVS. O banco de imagens usado para testes foi a LIDC-IDRI. Os resultados da metodologia alcançaram uma sensibilidade de 93,1% com uma área sob a curva ROC de 0,91.

No CADx proposto em [Dhara et al.](#page-41-3) [\(2016\)](#page-41-3), os nódulos pulmonares são segmentados usando uma técnica semiautomática. Medidas de forma e textura são usadas para representar os nódulos pulmonares. O esquema de classificação proposto é validado no conjunto de nódulos com 891 nódulos pulmonares extraídos da base LIDC-IRI. O desempenho do classificador MVS é avaliado em termos da área sob a curva ROC. Os resultados alcançados pelo método proposto alcançaram uma curva ROC de 0,882.

Os trabalhos relatados acima são modelos de metodologias baseadas em características de textura e reconhecimento de padrões para auxílio ao diagnóstico de câncer pulmonar a partir de TC. No intuito diminuir a disparidade observada em valores de sensibilidade e especificidade, problemas comuns em sistemas CADx, este trabalho pretende explorar um potencial referente a medidas de descrição de textura baseada em índices de Diversidade Funcional e com a classificação baseada em CNN.

# <span id="page-34-4"></span><span id="page-34-1"></span>4 Diagnóstico de Nódulos Pulmonares

<span id="page-34-0"></span>A metodologia proposta consiste em quatro etapas, a primeira, a aquisição de imagens do banco de imagens *Lung Image Database Consortium ImageCollection* (LIDC-IDRI); a segunda etapa é realizada a extração de características de textura utilizando os índices FD; na terceira etapa, a ferramenta WEKA classifica as ROIs em malignos e benignos; e por fim, são apresentadas as formas de validação dos resultados obtidos, como mostra a Figura 10.

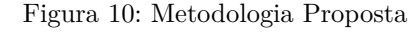

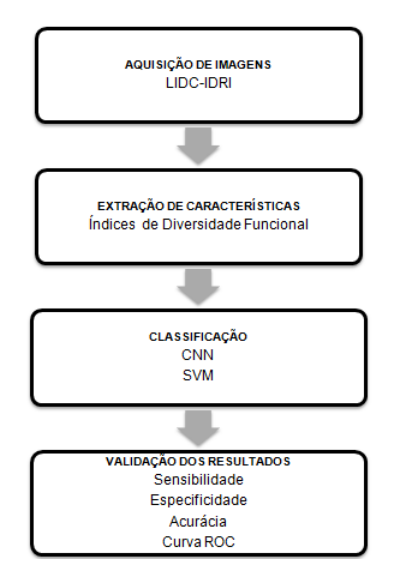

## <span id="page-34-2"></span>4.1 Aquisição de Imagens

A base utilizada para os experimentos são provenientes do banco de imagens LIDC-IDRI[1](#page-34-3) . É uma base pública de exames de TC de nódulos pulmonares disponibilizada na Internet pelo *National Cancer Institute* (NCI). Sete centros acadêmicos e oito empresas de imagiologia médica colaboraram para criar este conjunto de dados que contém 1018 casos. Cada tema inclui imagens de uma tomografia computadorizada torácica clínica e um arquivo XML associado que registra os resultados de um processo de imagem que contêm as anotações de duas fases realizadas por quatro radiologistas torácicos experientes [\(GINNEKEN et al.,](#page-42-11) [2010\)](#page-42-11).

A base LIDC-IDRI dispõe de 1.018 exames de TC, entretanto, alguns exames apresentaram dois fatores que tornaram inviável o uso no método, mais precisamente 185 exames. O primeiro fator está associado aos exames que não possuem nódulos maiores que 3 mm,

<span id="page-34-3"></span><sup>1</sup> https://wiki.cancerimagingarchive.net/display/Public/LIDC-IDRI

<span id="page-35-2"></span>pois, para esses nódulos, o arquivo com as marcações não dispõe dos contornos feitos pelos especialistas e nem com suas características, é encontrada apenas uma marcação com o centro de massa do nódulo. O segundo fator está relacionado a um erro de divergência de informações encontradas no arquivo de marcação dos exames, que não condizem com as encontradas no cabeçalho do DICOM daquele exame, tornando assim a marcação errônea e inválida [\(FILHO et al.,](#page-42-8) [2014\)](#page-42-8). Assim, foram usados 833 exames para aplicação do método proposto.

## <span id="page-35-1"></span>4.2 Extração de Características

Nesta etapa, foi utilizado o *software* interativo de alto desempenho voltado para cálculo numérico MATrix LABoratory (MATLAB) [\(FARIA,](#page-41-12) [2010\)](#page-41-12) para descrever textura das imagens analisadas a partir dos Índices de Diversidade Funcional, esta medida se baseia na criação de um dendrograma funcional de acordo com as características presentes nos valores dos *pixels* da ROI. Onde o valor de FD de cada ROI é medido através da soma dos braços desse dendrograma. Cada ROI possui 4 índices (FD1, FD2, FD3, FD4). Cada Índice Funcional está associado a uma matriz de coocorrência e sua respectiva configuração de distância, *pixels* e direção.

Para facilitar a compreensão, a Figura 11 ilustra como funciona o algoritmo responsável pela etapa de extração de características. A partir da imagem é calculado uma matriz de coocorrência para cada ângulo 0º, 45º, 90º e 135º, posteriormente é convertido para uma matriz de distância. Após a matriz de distância é efetuado o agrupamento que produz o dendrograma e é calculado o comprimento total do dendrograma para encontrar os índices funcionais, e armazená-los no VC, junto a classe 1 para benigno ou -1 para maligno.

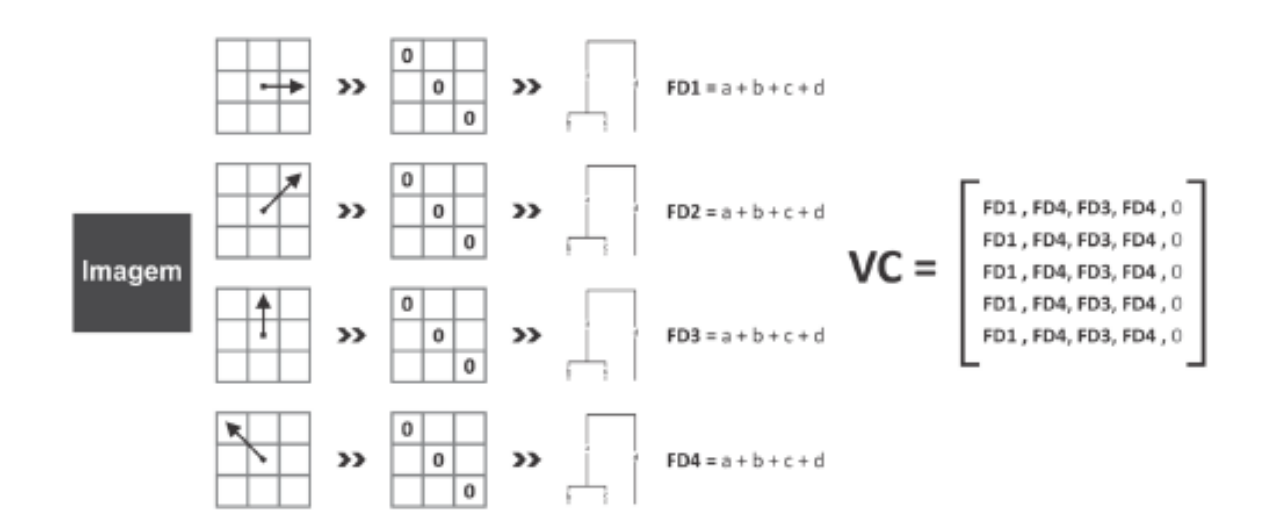

<span id="page-35-0"></span>Figura 11: Extração de Características com base em Índices de Diversidade Funcional [\(DAMASCENO,](#page-41-0) [2016\)](#page-41-0).

<span id="page-36-3"></span>A imagem foi quantizada em 18 níveis de cinza, com a finalidade de encontrar regiões mais homogêneas e reduzir o tamanho da matriz de coocorrência e consequentemente o tempo de processamento. Foram calculadas as matrizes de coocorrência predefinidas para quatro angulações (0º, 45º, 90º e 135º), distância entre *pixels d* = 9. Na teoria, regiões malignas tendem a ser mais homogênias devido ao núcleo da lesão está bem definido. Já nos benignos isso naõ ocorre devido a lesão não ter um núcleo tão bem definido quanto o maligno.

## <span id="page-36-0"></span>4.3 Classificação

A classificação foi realizada com o uso do software  $WEXA<sup>2</sup>$  $WEXA<sup>2</sup>$  $WEXA<sup>2</sup>$ , que contém ferramentas para pré-processamento de dados, classificação, regressão, clustering, regras de associação e visualização. Também permite o desenvolvimento de novos esquemas de aprendizado de máquina [\(HALL et al.,](#page-42-12) [2009\)](#page-42-12).

O diagnóstico é feito a partir dos conjuntos de características previamente extraídas das imagens, e posteriormente submetidas à avaliação de um classificador que informa se o nódulo é maligno ou benigno, a partir de treino prévio..

Foram utilizados dois softwares. O LIBSVM [\(CHANG; LIN,](#page-41-13) [2011\)](#page-41-13) que possui a implementação MVS, com o intuito de minimizar o erro com relação ao conjunto de treinamento (risco empírico), assim como o erro com relação ao conjunto de teste. E o NeuralNetwork, baseado na arquitetura CNN [\(LECUN et al.,](#page-43-9) [1998\)](#page-43-9), modelos biologicamente inspirados em conceitos de campos receptivos, que apresenta benefícios recentes no que diz respeito ao aumento do poder de processamento. Nos dois classificadores foi utilizado método *kfold cross validation* para a obtenção dos resultados. Os dados foram divididos em 10 conjuntos, sendo 9 deles para treinamento e 1 para testes. Este processo é repetido 10 vezes, de maneira que o conjunto escolhido para o teste será diferente do anterior e no final é gerada uma média dos resultados.

## <span id="page-36-1"></span>4.4 Validação dos Resultados

Após o reconhecimento de padrões utilizando Índices de Diversidade Funcional para descrever características e os classificadores MVS e CNN, é necessário validar e discutir os resultados. Essa metodologia utiliza métricas comumente aplicadas em sistemas CAD/CADx para análise de sistemas baseados em processamento de imagem. Para a validação dos resultados, foram utilizadas as métricas de avaliação baseadas em estatísticas, Sensibilidade (S), Especificidade (E), Acurácia (A), e como Área sob a Curva ROC, que mensura o quanto o algoritmo é eficiente.

<span id="page-36-2"></span><sup>2</sup> http://www.cs.waikato.ac.nz/ml/weka/

A finalidade da utilização destas métricas é medir o desempenho da metodologia utilizada neste trabalho como satisfatório ou não. Com o intuito de apresentar pontos positivos e negativos que permita melhorias futuras deste trabalho.

# <span id="page-38-3"></span><span id="page-38-2"></span>5 Resultados e Discussões

Nesta seção, serão apresentados os resultados do descritor proposto. As características de textura foram extraídas a partir dos Índices de Diversidade Funcional e utilizou-se os classificadores SVM e CNN a partir da validação cruzada de k-*folds* para detectar a presença ou ausência da natureza maligna ou benigna dos nódulos contidos nas TC. Para os experimentos dividiu-se 90% (1263) para treinamento e 10% (140) para teste, todos selecionados de forma aleatória.

<span id="page-38-0"></span>Tabela 2: Resultados para classificação em benigno e maligno utilizando Índices de diversidade funcional.

| Classificador $A(\%)$ |              | $\%$ .   | (%<br>E | Curva ROC  |
|-----------------------|--------------|----------|---------|------------|
| MVS                   | 32.3         | 52.6     | 95.9    | 1.85       |
| $\gamma$ nn           | $\pmb{86.7}$ | $85.4\,$ |         | $\rm 0.91$ |

A Tabela 2 demonstra o desempenho da metodologia utilizada para descrever características utilizando dois classificadores, MVS e CNN. O classificador CNN obteve o melhor resultado com acurácia de 86,7%, sensibilidade de 85,4% e especificidade de 87,1% e uma curva ROC de 0,91.

A comparação dos trabalhos relacionados é uma tarefa complexa, já que grande parte dos autores não disponibilizam os códigos ou bases de imagens utilizadas. Além disso, algumas bases são diferentes da usada no método proposto. Portanto, os dados apresentados na Tabela 3, são apenas para ilustrar/comparar os resultados obtidos com os trabalhos da área, sem desmerecer nenhum dos métodos citados.

<span id="page-38-1"></span>

| Trabalho                       | Técnicas     | Base         | Am.  | $A(\%)$ | $S(\%)$ | $E(\%)$ |
|--------------------------------|--------------|--------------|------|---------|---------|---------|
| (DANDIL et al., 2014)          | <b>RNA</b>   | Privado      | 128  | 90,6    | 92,3    | 89,4    |
| HUA et al., 2015)              | DBN e CNN    | <b>LIDC</b>  | 2545 |         | 73,3    | 78,7    |
| WONG:<br>(KUMAR;               | Autoenconder | <b>LIDC</b>  | 4323 | 75,1    | 83,3    |         |
| CLAUSI, 2015)                  |              |              |      |         |         |         |
| $(OROZCO$ et al., 2015)        |              | <b>ELCAP</b> | 106  | 82      | 90,9    | 73,9    |
|                                |              | e LIDC       |      |         |         |         |
| <b>(GINNEKEN</b><br>al.,<br>et | <b>MVS</b>   | <b>LIDC</b>  |      |         | 78,0    |         |
| 2015)                          |              |              |      |         |         |         |
| (DHARA et al., 2016)           | <b>MVS</b>   | LIDC-        | 891  |         | 89.7    | 74,9    |
|                                |              | <b>IDRI</b>  |      |         |         |         |
| (FIRMINO et al., 2016)         | <b>MVS</b>   | LIDC-        | 1109 |         | 93,1    | 88,1    |
|                                |              | <b>IDRI</b>  |      |         |         |         |
| Método Proposto                | <b>CNN</b>   | LIDC-        | 1403 | 86,7    | 85,4    | 87,1    |
|                                |              | <b>IDRI</b>  |      |         |         |         |

Tabela 3: Comparação entre trabalhos relacionados e a metodologia proposta.

<span id="page-39-0"></span>Ao analisarmos a Tabela 3 pode-se destacar [\(HUA et al.,](#page-43-11) [2015\)](#page-43-11) que utiliza modelos baseado em *deep learning*, ou seja, uma abordagem similar a utilizada neste trabalho que sobressai em relação aos resultados. É possível analisar que apenas os trabalhos de [\(DANDIL et al.,](#page-41-11) [2014\)](#page-41-11) e [\(FIRMINO et al.,](#page-42-10) [2016\)](#page-42-10) obtivem um equilíbrio maior nas três métricas. Conclui-se que o equilíbrio entre as três métricas de desempenho para a solução de diagnóstico pulmonar proposta neste trabalho mostra-se mais eficiente que [\(HUA et](#page-43-11) [al.,](#page-43-11) [2015\)](#page-43-11), [\(KUMAR; WONG; CLAUSI,](#page-43-3) [2015\)](#page-43-3), [\(OROZCO et al.,](#page-43-12) [2015\)](#page-43-12), [\(GINNEKEN](#page-42-9) [et al.,](#page-42-9) [2015\)](#page-42-9) e [\(DHARA et al.,](#page-41-3) [2016\)](#page-41-3), com resultados acima dos 85% para os valores de acurácia, sensibilidade e especificidade, aduzindo que este trabalho traz contribuições relevantes para o estudo do tema.

No que diz respeito às métricas de desempenho utilizadas neste trabalho, o ideal para um sistema CAD ou CADx é ter um bom equilíbrio entre as três métricas de avaliação (acurácia, sensibilidade e especificidade), pois, um bom método deve ser capaz de classificar com sucesso, tantos os casos de positivos (que possuem a doença) como os casos de negativos (que não possuem a doença). É relevante destacar que a base LIDC-IDRI não dispõe de exames histopatológicos para comprovação da malignidade ou benignidade de um nódulo pulmonar, este por sua vez, tem sua classificação baseada apenas em informações dos quatro radiologistas. Além disso, a base LIDC-IDRI não dispõe de exames em séries temporais para um acompanhamento de uma suspeita de malignidade. Estas são limitações encontradas na base de imagem utilizada [\(FILHO,](#page-42-2) [2016\)](#page-42-2).

# <span id="page-40-0"></span>6 Conclusão

Este trabalho apresentou a viabilidade do uso dos índices de Diversidade Funcional, CNN e MVS para discriminação e classificação de regiões de interesse em TC como maligno e benigno. A diversidade de nódulos presentes na base de imagens LIDC-IDRI usada agrega uma confiabilidade a metodologia proposta, garantido pelos 1403 nódulos, destes 1009 benignos e 394 malignos.

A metodologia apresentou uma nova abordagem para caracterização da textura presentes nos nódulos baseado em índices de Diversidade Funcional e comparou os resultados obtidos na classificação com CNN e MVS, utilizando o método *k-fold cross validation* para obter os resultados.

O classificador com a abordagem CNN obteve os melhores resultados nas estatísticas descritivas. Com acurácia de 86,7%, sensibilidade de 85,4%, especificidade 87,1% e uma curva ROC de 0,91. Tendo em vista que o ideal para um sistema CAD ou CADx é o equilíbrio entre as três métricas de avaliação (acurácia, sensibilidade e especificidade) podemos considerar que o trabalho apresentou resultados promissores.

Alguns aspectos deste trabalho podem ser melhorados no futuro e que não puderam ser concluídos ou inclusos. O primeiro é a extração de características com outros índices de diversidade. Segundo, usar outros classificadores. Propõe-se também a aplicação a outras bases de imagens para verificar a eficácia da metodologia.

Finalmente, a metodologia apresentada neste trabalho poderá integrar uma ferramenta CADx para ser aplicada em casos atuais na detecção e acompanhamento de câncer de pulmão, com o objetivo de classificar os nódulos detectados como maligno e benigno.

# Referências

<span id="page-41-4"></span><span id="page-41-2"></span>ASSOCIATION, N. E. M. et al. *Digital imaging and communications in medicine (DICOM)*. [S.l.]: NEMA, 2009. Citado 2 vezes nas páginas [19](#page-19-2) e [20.](#page-20-2)

<span id="page-41-6"></span>AZEVEDO-MARQUES, P. M. de. Diagnóstico auxiliado por computador na radiologia. *Radiologia Brasileira*, SciELO Brasil, v. 34, n. 5, p. 285–293, 2001. Citado na página [20.](#page-20-2)

<span id="page-41-9"></span>BENGIO, Y.; LECUN, Y. et al. Scaling learning algorithms towards ai. *Large-scale kernel machines*, v. 34, n. 5, p. 1–41, 2007. Citado na página [26.](#page-26-3)

<span id="page-41-10"></span>BEZERRA, E. Introdução à aprendizagem profunda. 2016. Citado na página [28.](#page-28-3)

<span id="page-41-13"></span>CHANG, C.-C.; LIN, C.-J. Libsvm: a library for support vector machines. *ACM Transactions on Intelligent Systems and Technology (TIST)*, ACM, v. 2, n. 3, p. 27, 2011. Citado na página [36.](#page-36-3)

<span id="page-41-8"></span>CIANCIARUSO, M. V.; SILVA, I. A.; BATALHA, M. A. Diversidades filogenética e funcional: novas abordagens para a ecologia de comunidades. *Biota Neotropica*, SciELO Brasil, v. 9, n. 3, p. 93–103, 2009. Citado na página [25.](#page-25-3)

<span id="page-41-7"></span>CLESIO, F. *Distância Euclidiana*. 2004. Disponível em: *<*https://mineracaodedados- .wordpress.com/tag/distancia-euclidiana/*>*. Citado na página [24.](#page-24-4)

<span id="page-41-5"></span>CLUNIE, D. A. *DICOM structured reporting*. [S.l.]: PixelMed Publishing, 2000. Citado na página [19.](#page-19-2)

<span id="page-41-0"></span>DAMASCENO, M. d. S. Classificaccão automática de massas em imagens mamográficas usando índices de diversidade funcional. Universidade Federal do Piauí, 2016. Citado 4 vezes nas páginas [9,](#page-9-0) [23,](#page-23-2) [25](#page-25-3) e [35.](#page-35-2)

<span id="page-41-11"></span>DANDIL, E.; ÇAKIROĞLU, M.; EKŞI, Z.; ÖZKAN, M.; KURT, Ö. K.; CANAN, A. Artificial neural network-based classification system for lung nodules on computed tomography scans. In: IEEE. *Soft Computing and Pattern Recognition (SoCPaR), 2014 6th International Conference of*. [S.l.], 2014. p. 382–386. Citado 3 vezes nas páginas [32,](#page-32-1) [38](#page-38-3) e [39.](#page-39-0)

<span id="page-41-3"></span>DHARA, A. K.; MUKHOPADHYAY, S.; DUTTA, A.; GARG, M.; KHANDELWAL, N. A combination of shape and texture features for classification of pulmonary nodules in lung ct images. *Journal of digital imaging*, Springer, v. 29, n. 4, p. 466–475, 2016. Citado 4 vezes nas páginas [15,](#page-15-1) [33,](#page-33-0) [38](#page-38-3) e [39.](#page-39-0)

<span id="page-41-1"></span>ERKEL, A. R. V.; PETER, M. Receiver operating characteristic (roc) analysis: basic principles and applications in radiology. *European Journal of radiology*, Elsevier, v. 27, n. 2, p. 88–94, 1998. Citado 2 vezes nas páginas [9](#page-9-0) e [31.](#page-31-1)

<span id="page-41-12"></span>FARIA, D. Análise e processamento de imagem. *Trabalho realizado no âmbito do Mestrado Integrado em Engenharia Biomédica na disciplina de Trabalhos Práticos, Faculdade de Engenharia da Universidade do Porto, Porto*, 2010. Citado na página [35.](#page-35-2)

<span id="page-42-2"></span>FILHO, A. O. de C. Métodos para sistemas cad e cadx de nódulo pulmonar baseada em tomografia computadorizada usando análise de forma e textura. Universidade Federal do Maranhão, 2016. Citado 6 vezes nas páginas [16,](#page-16-2) [19,](#page-19-2) [20,](#page-20-2) [22,](#page-22-3) [29](#page-29-1) e [39.](#page-39-0)

<span id="page-42-8"></span>FILHO, A. O. de C.; SAMPAIO, W. B. de; SILVA, A. C.; PAIVA, A. C. de; NUNES, R. A.; GATTASS, M. Automatic detection of solitary lung nodules using quality threshold clustering, genetic algorithm and diversity index. *Artificial intelligence in medicine*, Elsevier, v. 60, n. 3, p. 165–177, 2014. Citado 3 vezes nas páginas [30,](#page-30-1) [31](#page-31-1) e [35.](#page-35-2)

<span id="page-42-10"></span>FIRMINO, M.; ANGELO, G.; MORAIS, H.; DANTAS, M. R.; VALENTIM, R. Computer-aided detection (cade) and diagnosis (cadx) system for lung cancer with likelihood of malignancy. *Biomedical engineering online*, BioMed Central, v. 15, n. 1, p. 2, 2016. Citado 3 vezes nas páginas [32,](#page-32-1) [38](#page-38-3) e [39.](#page-39-0)

<span id="page-42-3"></span>FRONER, A. P. P. *Caracterização de nódulos pulmonares em imagens de tomografia computadorizada para fins de auxílio ao diagnóstico*. Dissertação (Mestrado) — Pontifícia Universidade Católica do Rio Grande do Sul, 2015. Citado na página [18.](#page-18-4)

<span id="page-42-5"></span>FROZ, B. R. Classificação de nódulos pulmonares utilizando vidas artificiais, mvs e medidas direcionais de textura. Universidade Federal do Maranhão, 2015. Citado na página [26.](#page-26-3)

<span id="page-42-11"></span>GINNEKEN, B. van; ARMATO, S. G.; HOOP, B. de; VORST, S. Van Amelsvoort Van de; DUINDAM, T.; NIEMEIJER, M.; MURPHY, K.; SCHILHAM, A.; RETICO, A.; FANTACCI, M. E. et al. Comparing and combining algorithms for computer-aided detection of pulmonary nodules in computed tomography scans: the anode09 study. *Medical image analysis*, Elsevier, v. 14, n. 6, p. 707–722, 2010. Citado na página [34.](#page-34-4)

<span id="page-42-9"></span>GINNEKEN, B. van; SETIO, A. A.; JACOBS, C.; CIOMPI, F. Off-the-shelf convolutional neural network features for pulmonary nodule detection in computed tomography scans. In: IEEE. *Biomedical Imaging (ISBI), 2015 IEEE 12th International Symposium on*. [S.l.], 2015. p. 286–289. Citado 3 vezes nas páginas [32,](#page-32-1) [38](#page-38-3) e [39.](#page-39-0)

<span id="page-42-0"></span>GONZALEZ, R. C.; WOODS, R. E. Image processing. *Digital image processing*, v. 2, 2007. Citado 3 vezes nas páginas [9,](#page-9-0) [21](#page-21-1) e [22.](#page-22-3)

<span id="page-42-1"></span>HAFEMANN, L. G. An analysis of deep neural networks for texture classification. 2014. Citado 3 vezes nas páginas [9,](#page-9-0) [27](#page-27-2) e [28.](#page-28-3)

<span id="page-42-12"></span>HALL, M.; FRANK, E.; HOLMES, G.; PFAHRINGER, B.; REUTEMANN, P.; WITTEN, I. H. The weka data mining software: an update. *ACM SIGKDD explorations newsletter*, ACM, v. 11, n. 1, p. 10–18, 2009. Citado na página [36.](#page-36-3)

<span id="page-42-4"></span>HARALICK, R. M.; SHANMUGAM, K. et al. Textural features for image classification. *IEEE Transactions on systems, man, and cybernetics*, Ieee, v. 3, n. 6, p. 610–621, 1973. Citado 3 vezes nas páginas [22,](#page-22-3) [23](#page-23-2) e [24.](#page-24-4)

<span id="page-42-6"></span>HAYKIN, S. S. *Redes Neurais*. [S.l.]: Bookman, 2001. Citado na página [26.](#page-26-3)

<span id="page-42-7"></span>HINTON, G. E.; SALAKHUTDINOV, R. R. Reducing the dimensionality of data with neural networks. *science*, American Association for the Advancement of Science, v. 313, n. 5786, p. 504–507, 2006. Citado na página [26.](#page-26-3)

<span id="page-43-4"></span>HOOP, B. de; GIETEMA, H.; VORST, S. van de; MURPHY, K.; KLAVEREN, R. J. van; PROKOP, M. Pulmonary ground-glass nodules: Increase in mass as an early indicator of growth 1. *Radiology*, Radiological Society of North America, Inc., v. 255, n. 1, p. 199–206, 2010. Citado na página [18.](#page-18-4)

<span id="page-43-11"></span>HUA, K.-L.; HSU, C.-H.; HIDAYATI, S. C.; CHENG, W.-H.; CHEN, Y.-J. Computeraided classification of lung nodules on computed tomography images via deep learning technique. *OncoTargets and therapy*, Dove Press, v. 8, 2015. Citado 3 vezes nas páginas [32,](#page-32-1) [38](#page-38-3) e [39.](#page-39-0)

<span id="page-43-2"></span>INCA. Estimativas 2014/2015: Incidencia de Cancer no Brasil, 2016. Disponível em: *<*<http://www.inca.gov.br/estimativa/ 2014/i>*>*. Citado na página [15.](#page-15-1)

<span id="page-43-10"></span>IVANCIUC, O. Svm-support vector machines. *Retrieved April*, v. 10, p. 2012, 2005. Citado na página [28.](#page-28-3)

<span id="page-43-3"></span>KUMAR, D.; WONG, A.; CLAUSI, D. A. Lung nodule classification using deep features in ct images. In: IEEE. *Computer and Robot Vision (CRV), 2015 12th Conference on*. [S.l.], 2015. p. 133–138. Citado 4 vezes nas páginas [15,](#page-15-1) [32,](#page-32-1) [38](#page-38-3) e [39.](#page-39-0)

<span id="page-43-9"></span>LECUN, Y.; BOTTOU, L.; BENGIO, Y.; HAFFNER, P. Gradient-based learning applied to document recognition. *Proceedings of the IEEE*, IEEE, v. 86, n. 11, p. 2278–2324, 1998. Citado 2 vezes nas páginas [26](#page-26-3) e [36.](#page-36-3)

<span id="page-43-0"></span>LECUN, Y.; KAVUKCUOGLU, K.; FARABET, C. Convolutional networks and applications in vision. In: IEEE. *Circuits and Systems (ISCAS), Proceedings of 2010 IEEE International Symposium on*. [S.l.], 2010. p. 253–256. Citado 2 vezes nas páginas [9](#page-9-0) e [27.](#page-27-2)

<span id="page-43-6"></span>LEEF, J. L.; KLEIN, J. S. The solitary pulmonary nodule. *Radiologic Clinics of North America*, Elsevier, v. 40, n. 1, p. 123–143, 2002. Citado na página [19.](#page-19-2)

<span id="page-43-1"></span>NETTO, S. M. B. Segmentação automática de nódulos pulmonares com growing neural gas e máquina de vetores de suporte. Universidade Federal do Maranhão, 2010. Citado 3 vezes nas páginas [9,](#page-9-0) [26](#page-26-3) e [29.](#page-29-1)

<span id="page-43-7"></span>NUNES, F. L. Introdução ao processamento de imagens médicas para auxílio ao diagnóstico–uma visão prática. 2006. Citado na página [20.](#page-20-2)

<span id="page-43-12"></span>OROZCO, H. M.; VILLEGAS, O. O. V.; SÁNCHEZ, V. G. C.; DOMÍNGUEZ, H. d. J. O.; ALFARO, M. d. J. N. Automated system for lung nodules classification based on wavelet feature descriptor and support vector machine. *Biomedical engineering online*, BioMed Central, v. 14, n. 1, p. 9, 2015. Citado 3 vezes nas páginas [32,](#page-32-1) [38](#page-38-3) e [39.](#page-39-0)

<span id="page-43-5"></span>PATEL, V. K.; NAIK, S. K.; NAIDICH, D. P.; TRAVIS, W. D.; WEINGARTEN, J. A.; LAZZARO, R.; GUTTERMAN, D. D.; WENTOWSKI, C.; GROSU, H. B.; RAOOF, S. A practical algorithmic approach to the diagnosis and management of solitary pulmonary nodules: part 1: radiologic characteristics and imaging modalities. *CHEST Journal*, American College of Chest Physicians, v. 143, n. 3, p. 825–839, 2013. Citado na página [18.](#page-18-4)

<span id="page-43-8"></span>PEDRINI, H.; SCHWARTZ, W. R. *Análise de imagens digitais: princípios, algoritmos e aplicações*. [S.l.]: Thomson Learning, 2008. Citado na página [22.](#page-22-3)

<span id="page-44-6"></span>PETCHEY, O. L.; GASTON, K. J. Functional diversity (fd), species richness and community composition. *Ecology Letters*, Wiley Online Library, v. 5, n. 3, p. 402–411, 2002. Citado na página [25.](#page-25-3)

<span id="page-44-3"></span>SANTOS, A. M. Detecção de nódulos pulmonares pequenos usando modelo de mistura gaussiana e matriz hessiana. Universidade Federal do Maranhão, 2011. Citado na página [22.](#page-22-3)

<span id="page-44-0"></span>SILVA, A. C.; CARVALHO, P. C. P. Sistema de análise de nódulo pulmonar. In: *II Workshop de Informática aplicada a Saúde, Itajai, Universidade de Itajai*. [S.l.: s.n.], 2002. Citado na página [16.](#page-16-2)

<span id="page-44-7"></span>SILVA, G. L. F. d. Detecção de lesões mamográficas usandon redes neurais completamente convolucionais. Universidade Federal do Maranhão, 2015. Citado na página [27.](#page-27-2)

<span id="page-44-1"></span>SOUSA, J. R. F. Metodologia para detecção automáticas de nódulos pulmonares. Universidade Federal do Maranhão, 2007. Citado 3 vezes nas páginas [18,](#page-18-4) [19](#page-19-2) e [20.](#page-20-2)

<span id="page-44-2"></span>SOUSA, U. S. Classificação de massas na mama a partir de imagens mamográficas usando índice de diversidade de shannon-wiener. Universidade Federal do Maranhão, 2011. Citado 2 vezes nas páginas [21](#page-21-1) e [24.](#page-24-4)

<span id="page-44-4"></span>TEKNOMO, K. Similarity measurement. *Available: http:*∖∖ *people. revoledu. com*∖ *kardi*∖ *tutorial*∖ *Similarity*∖*[Accessed]*, 2006. Citado na página [24.](#page-24-4)

<span id="page-44-5"></span>TILMAN, D. Functional diversity. *Encyclopedia of biodiversity*, v. 3, n. 1, p. 109–120, 2001. Citado na página [24.](#page-24-4)

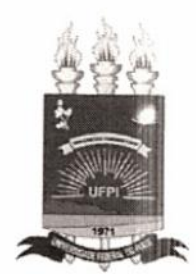

## TERMO DE AUTORIZAÇÃO PARA PUBLICAÇÃO DIGITAL NA BIBLIOTECA "JOSÉ ALBANO DE MACEDO"

### Identificação do Tipo de Documento

- ) Tese  $\left($
- ) Dissertação  $\left($
- (X) Monografia
- $( )$  Artigo

Eu, Kelly Maria da Silva Oliveira, autorizo com base na Lei Federal nº 9.610 de 19 de Fevereiro de 1998 e na Lei nº 10.973 de 02 de dezembro de 2004, a biblioteca da Universidade Federal do Piauí a divulgar, gratuitamente, sem ressarcimento de direitos autorais, o texto integral da publicação Uma abordagem para diagnóstico pulmonar baseada em Análise Funcional e Redes Neurais Convolucionais de minha autoria, em formato PDF, para fins de leitura e/ou impressão, pela internet a título de divulgação da produção científica gerada pela Universidade.

Picos-PI, 05 de julho de 2017.

Silva alivina Kelly Assinatura